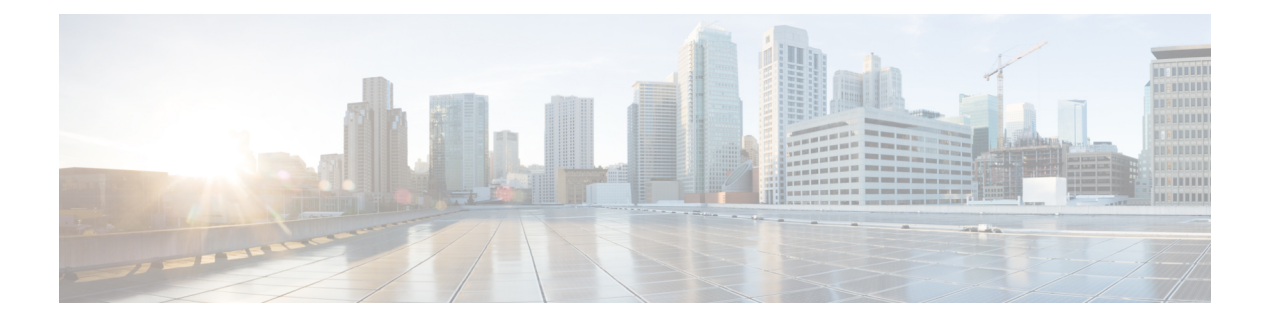

# **Overview**

- [Introduction,](#page-0-0) on page 1
- Installation [Prerequisites,](#page-0-1) on page 1
- Access [HyperFlex](#page-1-0) Sizer, on page 2
- [HyperFlex](#page-1-1) Sizer Home Page, on page 2

### <span id="page-0-0"></span>**Introduction**

Cisco HyperFlex Sizer is a web-based application that helps in sizing different workloads and matching them with appropriate Cisco Hyperconverged Systems.

The HyperFlex Sizer supports the following workloads:

- Virtual Desktop Infrastructure (VDI)
- General Server Virtualized Environment (VSI)
- Microsoft SQL database
- Oracle
- Microsoft Exchange Server
- Compute and Capacity Sizer (RAW)
- HX Edge (ROBO)

# <span id="page-0-1"></span>**Installation Prerequisites**

#### **Supported Browsers**

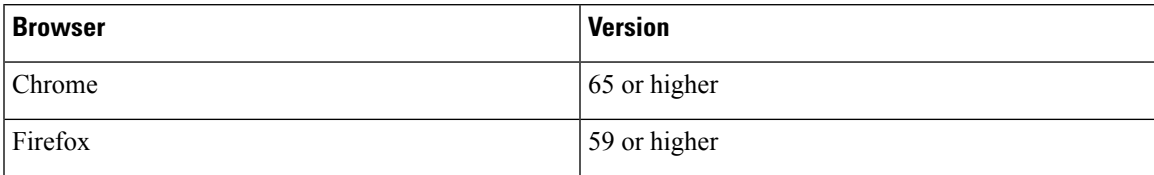

# <span id="page-1-0"></span>**Access HyperFlex Sizer**

HyperFlex Sizer is hosted on the Cisco Lightweight Application Environment (LAE) infrastructure. You can access the HyperFlex Sizer using the following link:

<https://hyperflexsizer.cloudapps.cisco.com>

Enter your Cisco user credentials.

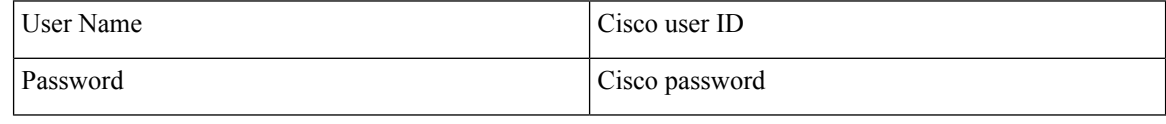

Click **Log In**.

# <span id="page-1-1"></span>**HyperFlex Sizer Home Page**

The HyperFlex Sizer home page displays a list of all the scenarios previously created by you, if any. This is the first page you see when you log in to HyperFlex Sizer.

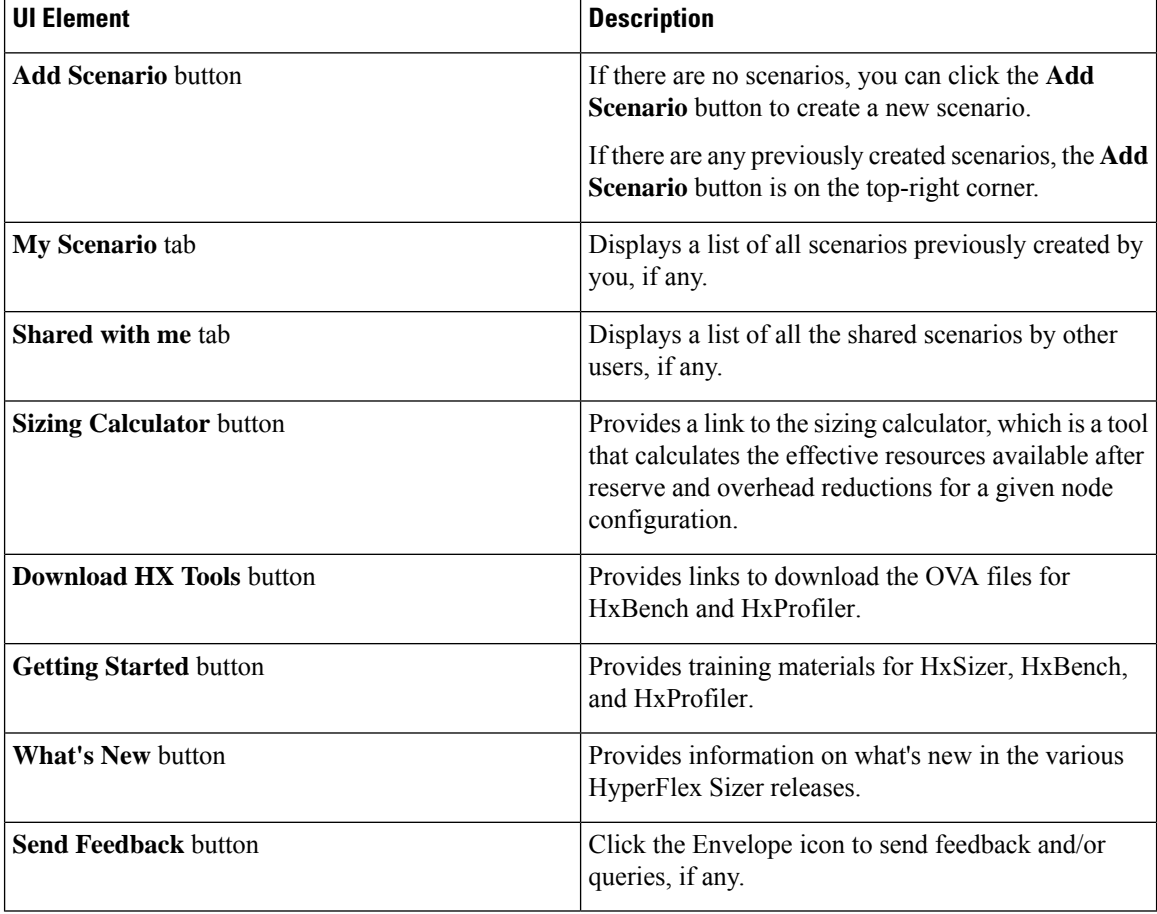